#### УДК 373.167.1:53 ББК 22.3я721

Г78

#### **Грачёв, А.В.**

Г78Физика : 7 класс : лабораторные работы : рабочая тетрадь для учащихся общеобразовательных организаций / А.В. Грачёв, В.А. Погожев. – 2-е изд., стереотип. – М. : Вентана-Граф, 2020. – 64 с. : ил. – (Российский учебник).

ISBN 978-5-360-11541-0

Тетрадь для лабораторных работ включает в себя фронтальные лабораторные работы по программе 7 класса и домашние лабораторные работы, материалы по измерению физических величин и оценке погрешностей измерений, сведения о приборах и оборудовании для проведения лабораторных работ, другие справочные материалы.

Вместе с учебником, рабочими тетрадями и методическим пособием для учителей составляет учебно-методический комплект по физике для 7 класса.

Соответствует Федеральному государственному образовательному стандарту основного общего образования (2010 г.).

> УДК 373.167.1:53 ББК 22.3я721

#### **РОССИЙСКИЙ УЧЕБНИК**

*Учебное издание*

**Грачёв** Александр Васильевич **Погожев** Владимир Александрович

### **Физика**

7 класс

Лабораторные работы

Рабочая тетрадь для учащихся общеобразовательных организаций

Редактор *А.И. Троицкий.* Художественный редактор *И.Ю. Таран-Бравова* Внешнее оформление *И.Н. Кривошеевой* Во внешнем оформлении использован рисунок *Ф.И. Павлова* Фотографии: *Е.В. Соколова, С.А. Холина, В.Ю. Христофоров,*  «Фотобанк Лори» (*Наталья Волкова*) Компьютерная вёрстка *О.В. Поповой.* Технический редактор *Л.В. Коновалова* Корректоры *Е.В. Плеханова, Н.А. Шарт*

Подписано в печать 15.07.19. Формат 84×108/16. Гарнитура NewBaskerville. Печать офсетная. Печ. л. 4,0. Тираж 3000 экз. Заказ №

ООО Издательский центр «Вентана-Граф». 123308, г. Москва, ул. Зорге, д. 1, эт. 5

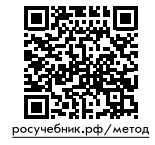

**Предложения и замечания по содержанию и оформлению книги** можно отправлять по электронному адресу: expert@rosuchebnik.ru **По вопросам приобретения продукции издательства обращайтесь:** тел.: 8-800-700-64-83; е-mail: sales@rosuchebnik.ru **Электронные формы учебников**, другие электронные материалы и сервисы:<br>lecta.rosuchebnik.ru, тел.: 8-800-555-46-68 **В помощь учителю и ученику:** регулярно пополняемая библиотека дополнительных материалов к урокам, конкурсы и акции с поощрением победителей, рабочие программы,<br>вебинары и видеозаписи открытых уроков <u>росучебник.рф/метод</u>

> © Грачёв А.В., Погожев В.А., 2015 © Издательский центр «Вентана-Граф», 2015

ISBN 978-5-360-11541-0

## **Предисловие**

## *Дорогие ребята!*

Вы приступили к изучению нового предмета и уже узнали, что физика — экспериментальная наука. Практически все открытия в физике были сделаны на основании наблюдений и экспериментов, в ходе которых выполнялись многочисленные и многократные измерения различных величин.

Для того чтобы установить количественные закономерности в явлениях природы, очень важно уметь правильно измерять физические величины с необходимой точностью. Этому вы будете учиться, выполняя лабораторные работы из данной тетради. Прежде всего это фронтальные лабораторные работы, которые делаются всеми учащимися в классе на уроке физики. При этом используются школьное лабораторное оборудование, приборы и измерительные устройства. (Часть из них описаны в разделе «Измерительные приборы и оборудование».)

Перед началом лабораторной работы необходимо вспомнить основные теоретические сведения по теме. Они потребуются вам, чтобы понять содержание и порядок действий в процессе работы. Необходимо также учитывать содержание раздела по оценке погрешностей измерений для расчёта и записи погрешностей проводимых измерений. Вопросы в конце приведены с целью помочь сформулировать выводы на основании проделанной работы.

Кроме фронтальных работ в тетради приведены домашние лабораторные работы, рассчитанные на самостоятельное (индивидуальное или групповое) выполнение. Они представляют собой экспериментальные «домашние задания» и не требуют лабораторного оборудования. Зачастую они специально рассчитаны на выполнение вне класса и лаборатории, однако это не значит, что предлагаемые работы просты и к ним не нужно готовиться. На самом деле это маленькие исследования, которые должны быть проведены по всем правилам.

В тетради также имеются некоторые справочные данные по единицам физических величин, которые могут потребоваться вам для работы.

Желаем вам успеха.

# Измерение физических величин и оценка погрешностей измерений

В лабораторных работах, выполняемых в 7 классе, используют два вида измерений: прямые и косвенные.

Прямыми называют измерения, при которых значение измеряемой величины получают непосредственно в результате измерения. Полученную таким образом величину называют прямо измеренной.

Например, длину стороны тетрадного листа можно определить прямым измерением - непосредственно с помощью линейки со шкалой. Другими словами, значение искомой величины (то есть во сколько раз эта величина отличается от единицы измерения) получают сразу, считывая показания измерительного прибора.

Косвенными называют измерения, при которых значение измеряемой величины получают путём расчёта по известной зависимости от прямо измеренных величин. Полученную таким образом величину называют косвенно измеренной.

Например, площадь прямоугольного листа бумаги можно определить косвенным измерением: вычислив произведение прямо измеренных величин - длин сторон этого листа.

Обратим внимание на очень важный момент. В результате практически любого измерения получить истинное (точное) значение измеряемой величины невозможно. Другими словами, практически любое измерение производится с погрешностью (ошибкой).

Точность измерения, характеризующую отличие полученного значения интересующей величины от её истинного значения, можно описать с помощью специальных физических величин - абсолютной погрешности и относительной погрешности.

# Абсолютной погрешностью называют модуль разности измеренного  $A_{\mu\nu}$ и истинного А значений:

 $|A_{\rm max}-A|$ .

 $(1)$ 

Максимальное значение указанной величины, которое может быть получено при измерении, называют максимальной абсолютной погрешностью  $\Delta A$ .

При выполнении лабораторных работ будем считать, что погрешность измерения обусловлена в основном двумя причинами.

Первая причина связана с конечной точностью нанесения штрихов на шкалы измерительных приборов: линеек, транспортиров, мерных мензурок и т. п. Обусловленную указанной причиной ошибку называют приборной погрешностью. При этом (если специально не оговорено иное) следует учитывать, что штрихи на шкалы перечисленных приборов нанесены так, что приборная погрешность измерения не превышает половины цены деления в любом месте шкалы.

Вторая причина связана с недостаточной точностью отсчёта экспериментатором показаний со шкал приборов. Обусловленную этой причиной ошибку называют погрешностью отсчёта. Принято считать, что погрешность отсчёта не превышает половины цены деления шкалы прибора.

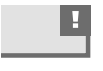

 $\blacksquare$  Обычно считают, что максимальная абсолютная погрешность  $\Delta A$  при прямом измерении равна сумме приборной погрешности и погрешности отсчёта, то есть равна цене деления шкалы прибора.

Как вы понимаете, при проведении измерений нам не известны ни истинное значение A измеряемой величины, ни абсолютная погрешность  $|A_{\text{max}} - A|$ . Поэтому при записи результата измерения используют значение максимальной абсолютной погрешности ДА. Считают, что истинное значение измеряемой величины не боль*ше* измеренного значения  $A_{\text{max}}$  на величину  $\Delta A$  (то есть  $A \leq A_{\text{max}} + \Delta A$ ) и что оно

не меньше измеренного значения  $A_{\text{max}}$  на величину ∆А (то есть  $A \ge A_{\text{max}} - \Delta A$ ). Результат измерения записывают в виде интервала:

$$
A_{\max} - \Delta A \leq A \leq A_{\max} + \Delta A,
$$

где  $A_{\text{max}}$  – измеренное значение, а  $\Delta A$  – максимальная абсолютная погрешность (рис. 1).

Иногда результат измерения записывают в виде:

$$
A = A_{\text{max}} \pm \Delta A. \tag{3}
$$

Выражения (2) и (3) означают, что истинное значение измеряемой величины находится в указанном интервале.

Например, если при измерении длины L отрезка с помощью линейки с ценой деления 1 мм было получено значение 73 мм, то результат измерения может быть записан в виде:

$$
L = (73 \pm 1) \text{ mm}
$$

либо

72 MM  $\leq L \leq 74$  MM.

Это означает, что истинное значение измеряемой величины может оказаться любым в интервале от 72 до 74 мм.

Отметим, что ни в коем случае недопустимо указывать значение измеренной величины с точностью, превышающей максимальную абсолютную погрешность.

При обработке результатов измерений пользуются также максимальной относительной погрешностью. Она показывает, какую долю от измеренной величины составляет максимальная абсолютная погрешность.

> Максимальной относительной погрешностью называют отношение максимальной абсолютной погрешности к модулю измеренного значения:

$$
\varepsilon = \frac{\Delta A}{|A_{\text{max}}|} \,. \tag{4}
$$

Из (4) следует, что максимальная относительная погрешность является безразмерной величиной.

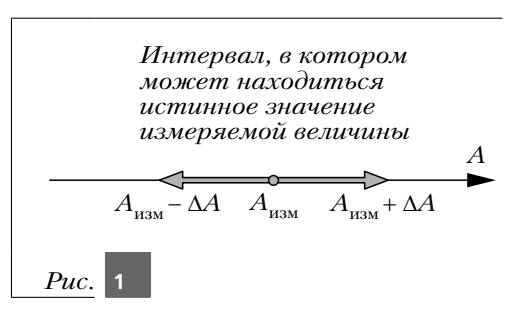

 $(2)$ 

 $5$   $\overline{\phantom{a}}$ 

Часто максимальную относительную погрешность выражают в процентах. В этом случае выражение (4) записывают в виде:

$$
\varepsilon = \frac{\Delta A}{|A_{\text{max}}|} \cdot 100\,\% \tag{5}
$$

Косвенные измерения проводят по следующей схеме.

Пусть, например, необходимо определить значение величины  $f$ , которое можно рассчитать по известной формуле, если знать прямо измеряемые величины  $x$  и  $y$ .

**Шаг 1.** Выполняют прямые измерения величин *х* и *у*. Результаты этих измерений записывают с указанием максимальных абсолютных погрешностей  $(\Delta x \times \Delta y)$ 

и максимальных относительных погрешностей  $\left(\varepsilon_x = \frac{\Delta x}{|x_{\text{max}}|}\right)$  и  $\varepsilon_y = \frac{\Delta y}{|y_{\text{max}}|}\right)$ .

**Шаг 2.** Используя измеренные значения  $x$  и  $y$ , рассчитывают косвенно измеренное значение  $f_{\text{max}}$  искомой величины  $f$ .

**Шаг 3.** Расчёт максимальной абсолютной  $\Delta f$  и максимальной относительной  $\varepsilon_f$  погрешностей величины  $f$  проводят с учётом формулы для расчёта величины  $f$  $(cM. Tаб. 1).$ 

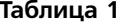

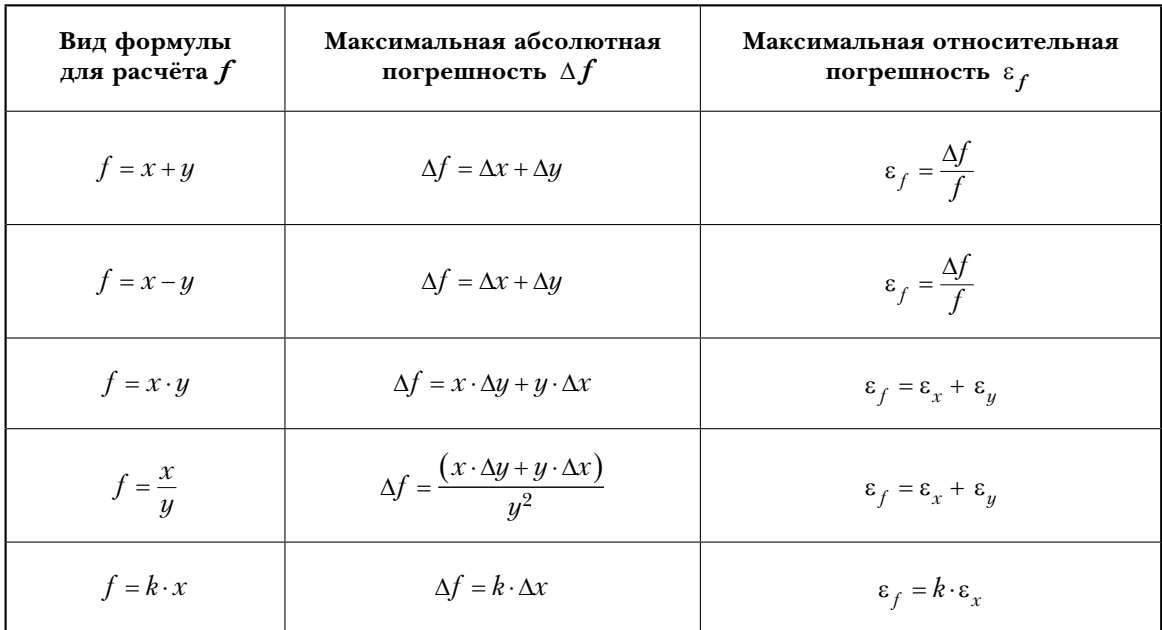

В последней строке таблицы число  $k$  считается точным, а  $\Delta x$  – максимальная абсолютная погрешность прямо измеряемой величины  $x$ .

Шаг 4. Записывают результат измерения величины  $f$  в виде интервала:

$$
f_{\text{H3M}} - \Delta f \le f \le f_{\text{H3M}} + \Delta f \tag{6}
$$

либо

$$
f = f_{\text{H3M}} \pm \Delta f. \tag{7}
$$

\_ு 6